## 2023 Activity Center Map Update | Navigation and Commenting

The Activity Center Map has been updated and is now available for review. Please visit the following website to review the updated map: https://marc-gis.maps.arcgis.com/apps/webappviewer/index.html?id=948661000b344dd2a1456f3f4f7d19b8

The document, Activity Center 2023 Methodology, provides an outline of the methodology process along with details regarding the data that was utilized for the update. Some tips for navigating the map are as follows:

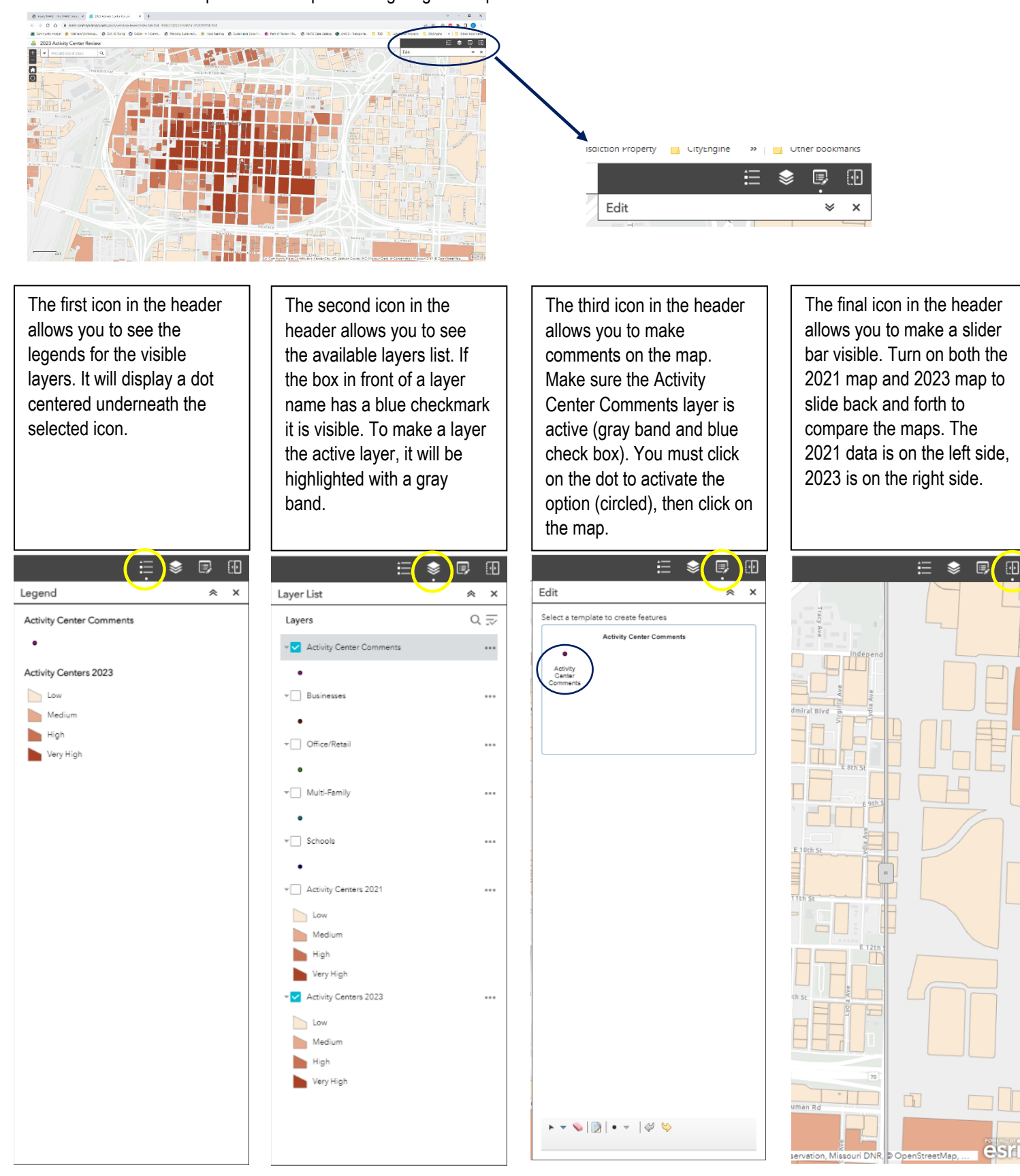

围